# Managing Tasks in eCivis – Prime Recipient (Grantee)

## Table of Contents

| Task Functionality and Helpfulness             | 1  |
|------------------------------------------------|----|
| Selecting Appropriate Task Type                |    |
| Simple vs. Advance Tasks                       | 1  |
| Setting Up Simple Task                         | 2  |
| Example of Simple Task Set Ups                 | 4  |
| Request Budget Review                          | 4  |
| Setting Up Advanced Task                       | 5  |
| Example of Advanced Task Set Ups               | 9  |
| Request Approval Before Submitting Application | 9  |
| Upload Financial Documents (Recurring Task)    | 9  |
| IAA-FF Billing via Scheduled Report Set Up     | 11 |
| How to Complete Tasks Assigned to You          | 12 |
| How to Complete Tasks as a Reviewer            | 14 |

## Task Functionality and Helpfulness

The task functionality in eCivis allow you to streamline business processes in a central hub. You can assign tasks to yourself and colleagues, set up approvals, create recurring tasks, and upload documents to share with team members.

This guide will assist you in selecting the task type that is best for your needs,-and learn how to best implement that task within the eCivis system.

# Selecting Appropriate Task Type

### Simple vs. Advance Tasks

eCivis has two task options, simple and advanced. The complexity of the task you are creating will determine which task type to choose. See below to determine which fits your needs best.

Simple Tasks have two roles:

- 1. User that creates the task
- 2. Assigned To user or group the task is assigned to. The user that creates a task may assign it
  - to themselves, to another user, or to a group. Assigned users are responsible for completing the task, and marking it *Done.*

Advanced Tasks have a third role:

3. *Approver* - user or group able to approve, reject, or request additional information. Approvers do not have access to the task until the Assigned users have marked it Done.

Simple Task: Allows for selection of task type, custom name, assigning task to specific user, task due date, task reminder date, and task description

Advanced Task: Includes functionality from simple task as well standard or sequential task approvals, option to block grant progress if task has not been completed, and task repetition option. You may want to upgrade to an advanced task if you

- $\circ$  Want task to be approved by a single user or multiple people in a sequential order
- $\circ$   $\;$  Want to ensure grant is not moved into a new stage until this task is completed
- o Want a task to repeat on scheduled basis

Now that you have chosen a task type, please follow to user instructions below on the set up of a simple or advanced task, as well as examples of tasks that would fit into either category.

## Setting Up Simple Task

Project Dashboard: Test

- 1. Login to eCivis
- 2. Hover over the "Grants Management" tab and select "My Projects"

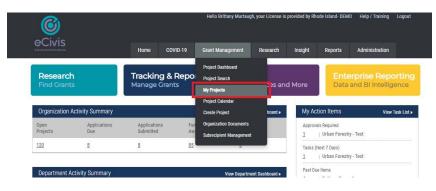

- 3. Select the project you would like to create a task for
- 4. Click on the "Add Task" button at the bottom of the screen

Department: Department of Administration Data Integration Options Project Options Goals & Metrics Grant Lifecycle Budgets Contracts & Accounts Documents Spending History oject Team 🥜 💿 ctive Grants 🔍 🔞 FD12693 National Police Dog Foundation (NPDF) - FY 2023 B. Murtaugh (Lead) Programming Se. Stage: Grant Awarded Awarded: \$1,000,000.00 \* Match: \$0.00 Available Actions O I would like to access details of this gran I would like to access defails of this grant
 I would like to access defails of this grant
 I man ready to schedule my report
 This grant does not require a report
 I have received a grant adjustment notice and need to amend my grant agrees
 I would like to view/manage my contract & account details
 I would like to reate/manage a addget for this grant
 I would like to create/manage a budget for this grant \*These funds have been made available for pass-through funding Completed Tasks Approval History There are no pending tasks assigned to this project. Click the button below to add a task Add Task Task Report Refresh

#### 5. Select "Simple Task" and select next

| Add a Nev | w Task                 |                                                                                                    | 0                               |
|-----------|------------------------|----------------------------------------------------------------------------------------------------|---------------------------------|
| ۲         | Simple<br>The 'Simple' | pption covers most use cases, and allows you to assign a basic t                                       | task with a due date            |
| 0         | Advanced               | p                                                                                                    |                                 |
| 0         | The 'Advance           | d' covers advanced functionality like Approvals, Multiple Remind<br>'Simple' does not meet your needs. | ders, or Required Tasks. Select |
|           | uns option n           | Simple does not meet your needs.                                                                       |                                 |
| 1         | Next >                 | Cancel >                                                                                               |                                 |
|           |                        |                                                                                                    |                                 |
|           |                        |                                                                                                    |                                 |
|           |                        |                                                                                                    |                                 |

- 6. Select your task type
  - Miscellaneous tasks: Simple Yes or No tasks typically used to mark something "complete"
  - Scheduled Report: Reports you may want periodically such as budget, program, updates etc. (see advanced task set up section)
- 7. Create a name for your task make it descriptive enough so the people you are sharing with understand the meaning
- 8. Select the grant that is associated with the task you are creating
- 9. Assign the task to an individual or a user group
  - User groups can be created by Department Master Account Holders in the Administration Group Manager tab in eCivis
- 10. Select a due date you want this task completed by the assignee
  - a. Optional: Set a reminder date for the task assignee about their task
  - b. Optional: Upload any files relevant to the task for the assignee to view
  - c. Optional: Add a task description assignee has more information on what they are being asked to complete
- 11. Click Save

| imple Task Wizard    |                                                         |                                  |
|----------------------|---------------------------------------------------------|----------------------------------|
| Task Type*:          | Miscellaneous Task                                      | ~                                |
| Name*:               | Budget Check                                            |                                  |
| Grant*:              | US8780 Standing Announcement for Tribal Title IV-E Plan | Development Grants - FY 2022-20; |
| Stage*:              | Grant Awarded                                           | ~                                |
| Task Scoring Rubric: | None                                                    | •                                |
| Assigned To*:        | Brittany Murtaugh                                       | ~                                |
| Due*:                | 10/31/2023                                              |                                  |
| Reminder:            | 10/24/2023                                              |                                  |
| Files:               |                                                         |                                  |
| Task Description:    | Please check the budget and ensure there are no errors  |                                  |
|                      | 945 Characters Left                                     |                                  |
| Save )               | Cancel )                                                |                                  |

TIP: Now that your task has been created, it will be active in eCivis and you will now be able to view it in your Project Dashboard. Other tasks that have previously been created and are unfinished will display here as well

|             |                                                                                                    |                                                                                                   |                                                                                            |                                                                                                    |                                                                            |                                                          |                     |                                               | Data Integrat                 | on Options | Proje       | ect Option: |
|-------------|----------------------------------------------------------------------------------------------------|---------------------------------------------------------------------------------------------------|--------------------------------------------------------------------------------------------|----------------------------------------------------------------------------------------------------|----------------------------------------------------------------------------|----------------------------------------------------------|---------------------|-----------------------------------------------|-------------------------------|------------|-------------|-------------|
| ivervie     | w Documer                                                                                                    | its Grant L                                                                                       | ifecycle                                                                                   | Goals & Me                                                                                                    | trics                                                                      | Budgets                                                  | Contracts & Acc     | counts                                        | Spending                      | History    |             |             |
|             | rants 🔍 😡<br>Standing Announce                                                                                                    | ment for Tribal Tit                                                                               | ie IV-E Plan Dev                                                                           | elopment Gri                                                                                                    | ants - FY 202                                                              | 2-2024                                                   |                     |                                               | oject Team 🥜<br>Murtaugh (Lea |            | Programm    | ing Se      |
| tage: Ir    | mplementation                                                                                                    |                                                                                                   | warded: <u>\$4,058</u>                                                                     | 618.00 *                                                                                                    |                                                                            | Match:                                                   | \$0.00              | K                                             | Benoit                        |            | Grant Maria | ageme       |
| David       | ting Required Tasks -                                                                                                    |                                                                                                   | JIRED TO PROGR                                                                             | RESS TO NEX                                                                                                    | T STAGE                                                                    |                                                          |                     | L                                             | Sullivan                      |            | IPM         |             |
|             | Actions                                                                                                    | 3                                                                                                 |                                                                                            |                                                                                                    |                                                                            |                                                          |                     | De                                            | signated for Ap               | vrivals    |             |             |
|             | I would like to acces                                                                                                    | s details of this grad                                                                            | nt                                                                                         |                                                                                                    |                                                                            |                                                          |                     |                                               |                               | - or de la |             |             |
| õ           | I would like to reque                                                                                                    | st an account setup                                                                               |                                                                                            |                                                                                                    |                                                                            |                                                          |                     |                                               | er Groups<br>KB Group         |            |             |             |
|             | I want to update my<br>I have received a gra                                                                                                    |                                                                                                   | a and read to am                                                                           | tend my nead                                                                                                    | note manufi                                                                |                                                          |                     |                                               | to orequ                      |            |             |             |
|             |                                                                                                    |                                                                                                   | e and need to an                                                                           | term my grain                                                                                                    | agreement                                                                  |                                                          |                     |                                               |                               |            |             |             |
|             |                                                                                                    |                                                                                                   |                                                                                            |                                                                                                    |                                                                            |                                                          |                     |                                               |                               |            |             |             |
|             | I am ready to initiate                                                                                                    |                                                                                                   | E account datail                                                                           | le.                                                                                                    |                                                                            |                                                          |                     |                                               |                               |            |             |             |
| Õ           | I would like to view/r                                                                                                    | manage my contract                                                                                |                                                                                            |                                                                                                    |                                                                            |                                                          |                     |                                               |                               |            |             |             |
| 00          | I would like to view/r<br>I would like to create                                                                                                    | manage my contract<br>s/manage goals and                                                          | metrics for this g                                                                         |                                                                                                    |                                                                            |                                                          |                     |                                               |                               |            |             |             |
| 00          | I would like to view/r                                                                                                    | manage my contract<br>s/manage goals and                                                          | I metrics for this g                                                                       | grant                                                                                                    | have hear m                                                                | ofa sveikhia for o                                       | ses. Paruch Dunding |                                               |                               |            |             |             |
| 00          | I would like to view/r<br>I would like to create                                                                                                    | manage my contract<br>s/manage goals and                                                          | I metrics for this g                                                                       | grant                                                                                                    | have been m                                                                | ade available for pi                                     | ess-through funding |                                               |                               |            |             |             |
| 00          | I would like to view/r<br>I would like to create                                                                                                    | manage my contract<br>s/manage goals and                                                          | I metrics for this g                                                                       | grant                                                                                                    | have been m                                                                | ade available for pi                                     | ass-through funding |                                               |                               |            |             |             |
| 00          | I would like to view/r<br>I would like to create                                                                                                    | manage my contract<br>s/manage goals and                                                          | I metrics for this g                                                                       | grant                                                                                                    | i have been m                                                              | ade available for pi                                     | ass-through funding | 5                                             |                               |            |             |             |
| 000         | I would like to view/<br>I would like to create<br>I would like to create                                                                                                    | manage my contract<br>e/manage goals and<br>e/manage a budget t                                   | I metrics for this g<br>for this grant                                                     | grant<br>"These funds                                                                                                    | have been m                                                                | ade available for pi                                     | ass-through funding |                                               |                               |            |             |             |
| 000         | I would like to view/<br>I would like to create<br>I would like to create                                                                                                    | manage my contract<br>s/manage goals and                                                          | I metrics for this g                                                                       | grant<br>"These funds                                                                                                    | have been m                                                                | ade available for pi                                     | ess-through funding |                                               |                               |            |             |             |
| 000         | I would like to view/<br>I would like to create<br>I would like to create                                                                                                    | manage my contract<br>e/manage goals and<br>e/manage a budget t                                   | I metrics for this grant for this grant                                                    | grant<br>"These funds<br>History                                                                                                    | have been m                                                                | ade available for pr                                     | ass-through funding | Due                                           | Reminder                      | F          | le(s)       | Done        |
| 000         | I would like to view/i I would like to create I would like to create I would like to create I to create Con                                                                                                    | manage my contract<br>/manage goals and<br>/manage a budget 1<br>npleted Tasks                    | i metrics for this grant<br>for this grant<br>Approval H<br>Gri<br>US                      | grant<br>*These funds<br>History                                                                                                    |                                                                            |                                                          | ess-through funding |                                               | Reminder<br>09/22/202         |            | le(s)       | Done        |
| 000         | I would like to view/r<br>I would like to create<br>I would like to create<br>Tasks Con<br>Task Name                                                                                                    | manage my contract<br>/manage goals and<br>/manage a budget 1<br>npleted Tasks                    | Approval H<br>Gr this grant<br>Gr this grant<br>Gr<br>US<br>FY<br>US                       | *These funds<br>*These funds<br>History<br>ant<br>\$8780:<br>*2024<br>\$8780:                                                                                                    | Stage<br>Grant                                                             | Assigned To                                              | ass-through funding | Due                                           | 09/22/202                     | 3          |             |             |
| ending<br>C | l would like to treate<br>l would like to create<br>l would like to create<br><b>2 Tacks</b><br>Con<br>Tack Name<br>Rigst Approval: 1                                                                                                    | manage my contract<br>//manage goals and<br>//manage a budget 1<br>npleted Tasks<br>Test Task 123 | Approval H<br>Gr this grant<br>Approval H<br>Gr<br>US<br>FY<br>US<br>FY<br>US              | stant<br>"These funds<br>start<br>start<br>sant<br>sant<br>s | Stage<br>Grant<br>Awarded<br>Grant                                         | Assigned To<br>B. Murtaugh                               | ass through funding | Due<br>09/29/2023                             | 09/22/202                     | 3          |             |             |
| ending<br>C | I would like to triew/<br>I would like to create<br>I would like to create<br>Tasks Con<br>Task Name<br>Rgst Approval: 1<br>Test Task 128                                                                                                    | manage my contract<br>//manage goals and<br>//manage a budget 1<br>mpleted Tasks<br>Test Task 123 | Approval H<br>Gorithis grant<br>Approval H<br>Gori<br>FY<br>US<br>FY<br>US<br>EV<br>US     | grant "These funds fistory ant \$77000 \$77000 \$77000 \$72024 \$7700 \$72024 \$77000 \$72024 \$77000 \$72024 \$77000 \$77000                                                                                                    | Stage<br>Grant<br>Awarded<br>Grant<br>Awarded<br>Grant                     | Assigned To<br>B. Murtaugh<br>B. Murtaugh                | ass-through funding | Due<br>09/29/2028<br>09/29/2028               | 09/22/202                     |            |             | 0           |
| ending      | I would like to energy<br>would like to create<br>I would like to create<br>I | manage my contract<br>//manage goals and<br>//manage a budget 1<br>mpleted Tasks<br>Test Task 123 | Approval H<br>Approval H<br>US<br>FY<br>US<br>FY<br>US<br>FY<br>US<br>FY<br>US<br>FY<br>US | grant "These funds "These funds distory ant sa780: 22024 sa780: 22024 sa780: 22024 sa780: 22024 sa780: 22024                                                                                                    | Stage<br>Grant<br>Awarded<br>Grant<br>Awarded<br>Grant<br>Awarded<br>Grant | Assigned To<br>B. Murtaugh<br>B. Murtaugh<br>B. Murtaugh |                     | Due<br>09/29/2023<br>09/29/2023<br>10/06/2023 | 09/22/202                     |            |             |             |

TIP: Any user you assigned to the task, or who was a member of the user group you assigned to review will get also get an email alerting them there is a task that needs their attention

## Example of Simple Task Set Ups

### **Request Budget Review**

A program staff person may want a finance colleague to check their budget breakdown in eCivis before locking the budget. A simple task can be created to request this review. See below for an example of how you may create this task in eCivis.

| Simple Task Wizard   |                                                                                             | x |
|----------------------|---------------------------------------------------------------------------------------------|---|
| Task Type*:          | Miscellaneous Task 🗸                                                                        |   |
| Name*:               | Budget Check                                                                                |   |
| Grant*:              | US8780 Standing Announcement for Tribal Title IV-E Plan Development Grants - FY 2022-202. 💙 |   |
| Stage*:              | Grant Awarded 🗸                                                                             |   |
| Task Scoring Rubric: | None                                                                                        |   |
| Assigned To*:        | Brittany Murtaugh                                                                           |   |
| Due*:                | 10/31/2023                                                                                  |   |
| Reminder:            | 10/24/2023                                                                                  |   |
| Files:               |                                                                                             |   |
| Task Description:    | Please check the budget and ensure there are no errors                                      |   |
|                      | 945 Characters Left                                                                         | e |
| Save >               | Cancel                                                                                      |   |

## Setting Up Advanced Task

- 1. Login to eCivis
- 2. Hover over the "Grants Management" tab and select "My Projects"

| A Euro Solutions Brand |                     | Home                      | COVID-19  | Grant Management                                  | Research | Insight      | Reports                         | Administration     |
|------------------------|---------------------|---------------------------|-----------|---------------------------------------------------|----------|--------------|---------------------------------|--------------------|
| Researc                |                     | Tracking                  |           | Project Dashboard<br>Project Search               |          | Marra        |                                 | erprise Reporti    |
| Find Gran              | ts                  | Manage Gra                | ants      | My Projects                                       | : es and | More         | Data                            | and BI Intelligend |
| Organization           | Activity Summary    |                           |           | Project Calendar<br>Create Project                | board »  | My Ac        | tion Items                      | View Task I        |
| Open<br>Projects       | Applications<br>Due | Applications<br>Submitted | Fur<br>Aw | Organization Documents<br>Subrecipient Management |          | Approva<br>1 | als Required<br>  Urban Forestr | y - Test           |
|                        | 8                   | 8                         | 85        |                                                   |          |              | Next 7 Days)                    |                    |

- 3. Select the project you would like the create a task for
- 4. Click on the "Add Task" button at the bottom of the screen

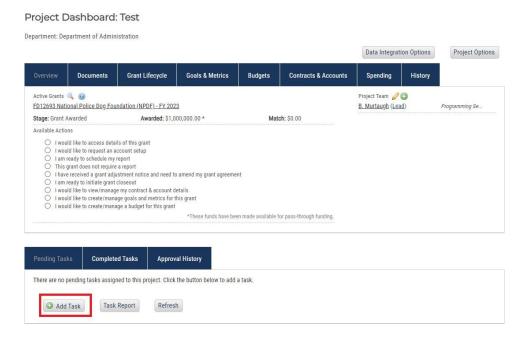

5. Select "Advanced Task"

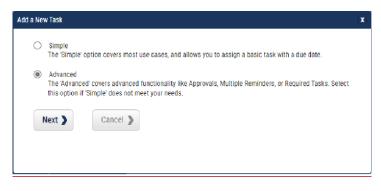

6. Step 1: Fill out relevant information pertaining to your task

| Task Type*:          | Miscellaneous Task 🗸                                                                       |   |
|----------------------|--------------------------------------------------------------------------------------------|---|
| Name*:               | Test Task 100                                                                              | ] |
| Grant*:              | US8780 Standing Announcement for Tribal Title IV-E Plan Development Grants - FY 2022-20; 💙 |   |
| Stage*:              | Grant Awarded                                                                              |   |
| Task Scoring Rubric: | None                                                                                       |   |
| Files:               |                                                                                            |   |
| Task Description:    | Please review attached document for errors/typos                                           |   |
|                      | 951 Characters Left                                                                        | 6 |

- 7. Step 2: Select your approval workflow and (optional) "required" blocking (explanation below)
  - a. Standard: requires an approval by an assigned approver or approval group. In a group, any member can approve
  - b. Sequential: requires each approval group member to approve the task in a specified order, one after another.
  - c. Required Blocking: Prevents the grant from moving forward to a new stage until the task is complete.
    - i. For example, if required blocking is selected, the grant cannot be moved from award pending to grant awarded stage in eCivis until the task is completed/marked *Done*.

| vanced Tas  | Wizard                                                                                                    | X |
|-------------|----------------------------------------------------------------------------------------------------|---|
| Step 1      | Step 2         Step 3         Step 5                                                                                                  | 0 |
| ask Options |                                                                                                    |   |
|             | oproval                                                                                                    |   |
|             | ) Standard                                                                                                    |   |
|             | Standard' approvals require an approval by an assigned approver or member of an approval group. In a group, any member<br>an approve. |   |
|             | Sequential                                                                                                    |   |
|             | Sequential' approvals are those that require each approval group member to approve in a specific order, one after another.            |   |
|             |                                                                                                    |   |
|             |                                                                                                    |   |
| Previo      | is Next Cancel                                                                                                    |   |

- 8. Step 3: Assign Task and User Group
  - a. Assign to: Who do you want completing this task
  - b. Approver: Who do you want approving this task
    - i. User: a single user
    - ii. User Group: a group you previously created in eCivis. This may be your grant project team, finance/budget staff, or other individuals working on this project.

| ed as approver         |                     |                                      | ~                                                  |       |                                                                             |
|------------------------|---------------------|--------------------------------------|----------------------------------------------------|-------|-----------------------------------------------------------------------------|
| ed as approver         |                     |                                      | ~                                                  |       |                                                                             |
| ed as approver         |                     |                                      |                                                    |       |                                                                             |
| ed as approver         |                     |                                      |                                                    |       |                                                                             |
| ed as approver         |                     |                                      |                                                    |       |                                                                             |
|                        |                     |                                      |                                                    |       |                                                                             |
|                        |                     |                                      |                                                    |       |                                                                             |
|                        |                     |                                      |                                                    |       |                                                                             |
|                        |                     |                                      |                                                    |       |                                                                             |
|                        |                     |                                      |                                                    |       |                                                                             |
| signated for approval. | . The group is b    | ased off Approv                      | al Type in previous                                | step. |                                                                             |
|                        |                     |                                      |                                                    |       |                                                                             |
|                        |                     |                                      | ~                                                  |       |                                                                             |
| si                     | gnated for approval | gnated for approval. The group is ba | gnated for approval. The group is based off Approv |       | gnated for approval. The group is based off Approval Type in previous step. |

- 9. Step 4: Set task due date and reminder
  - a. Due date for the task is required, and reminder date/s are optional. The person who is assigned to the task will receive the reminders via email.

| dvanced Task Wizard |              |        |        | X |
|---------------------|--------------|--------|--------|---|
| Step 1 S            | tep 2 Step 3 | Step 4 | Step 5 | Θ |
| Due*:               | 10/31/2023   |        |        |   |
| Reminder: 💿         | 10/24/2023   |        |        |   |
|                     |              |        |        |   |
|                     |              |        |        |   |
|                     |              |        |        |   |
|                     |              |        |        |   |
|                     |              |        |        |   |
|                     |              |        |        |   |
|                     |              |        |        |   |
|                     |              |        |        |   |
|                     |              |        |        |   |
| Previous            | Next Cancel  |        |        |   |
|                     |              |        |        |   |

#### 10. Step 5: Recurring task

a. If you want this task to repeat on a scheduled basis, select "Task repeats". You can then set up the frequency of your task depending on your needs. If you do not want your task to repeat, select "Task does not repeat".

| Advanced Task Wizard X                              | Advanced Task Wizard X               |
|-----------------------------------------------------|--------------------------------------|
| Step 1         Step 2         Step 3         Step 5 | n Step 1 Step 2 Step 3 Step 4 Step 5 |
| Task Recurrence                                     | Task Recurrence                      |
| Task does not repeat                                | a O Task does not repeat             |
| O Task repeats                                      | Task repeats                         |
|                                                     | Frequency*: Monthly ~                |
|                                                     | Interval*: Every month               |
|                                                     | On*:                                 |
|                                                     | 15 -                                 |
|                                                     | D O The last day of the month        |
|                                                     | 0 Starting*: 10/31/2023              |
|                                                     | Create*: One week before due date    |
|                                                     | Create with a reminder               |
|                                                     | 7 Until: 10/31/2025                  |
| Previous Save Cancel                                | Previous Save Cancel                 |

#### 11. Click Save

- a. If you are happy with your task set up, click save to complete your task. If you need to make changes, you can go back to any of the previous steps and make edits as needed.
- TIP: Now that your task has been created, it will be active in eCivis and you can view in your Project Dashboard. Reminder, previously created tasks that have not been completed will also be viewable in this area.

|                 |                                                                          |                                                                                                    |                                                                                                    |                                                                                     |                                                                                                    |                                                         | Data Integration                                                                             | Options | Proje      | ect Option |
|-----------------|--------------------------------------------------------------------------|----------------------------------------------------------------------------------------------------|----------------------------------------------------------------------------------------------------|-------------------------------------------------------------------------------------|----------------------------------------------------------------------------------------------------|---------------------------------------------------------|----------------------------------------------------------------------------------------------|---------|------------|------------|
| vervie          | w Do                                                                     | ocuments Grant L                                                                                                    | ifecycle Goals & I                                                                                                    | Metrics                                                                             | Budgets Contracts & A                                                                                           | Accounts                                                | Spending                                                                                     | History |            |            |
|                 | rants 🔍 👩                                                                |                                                                                                    | tle IV-E Plan Development.                                                                                            | Grants - FY 202                                                                     | 2-2024                                                                                                    |                                                         | roject Team 🥜 🔘<br>. Murtaugh (Lead)                                                         |         | Programmi  | ing Se     |
| tage: In        | mplementati                                                              | ion J                                                                                                    | Awarded: <u>\$4,058,618.00</u> *                                                                                      |                                                                                     | Match: \$0.00                                                                                                   | 1                                                       | Benoit                                                                                       |         | Grant Mana | sgeme      |
| Peno            | ling Required                                                            |                                                                                                    | JIRED TO PROGRESS TO N                                                                                                | IEXT STAGE                                                                          |                                                                                                    | 1                                                       | Sullivan                                                                                     |         | IPM        |            |
|                 | Actions                                                                  |                                                                                                    |                                                                                                    |                                                                                     |                                                                                                    |                                                         | esignated for Approv                                                                         | rale    |            |            |
| 0000            | I want to up<br>I have receiv<br>I am ready to<br>I would like t         | to request an account setup<br>date my scheduled reports<br>ved a grant adjustment notio<br>o initiate grant closeout.<br>to view/manage my contrac<br>to create/manage goals and | ce and need to amend my gra<br>t & account details                                                                    | ant agreement                                                                       |                                                                                                    |                                                         | iser Groups<br>KB Group                                                                      |         |            |            |
| õ               |                                                                          | to create/manage a budget<br>Completed Tasks                                                                                                    |                                                                                                    | nds have been m                                                                     | ade available for pass-through fun                                                                              | ling.                                                   |                                                                                              |         |            |            |
| õ               | I would like t                                                           | to create/manage a budget<br>Completed Tasks                                                                                                    | *These fu                                                                                                    | nds have been mi                                                                    | ade available for pass-through fund                                                                             | ding.<br>Due                                            | Reminder                                                                                     | Fil     | e(s)       | Done       |
| õ               | l would like t<br>g Tasks<br>Task Na                                     | to create/manage a budget<br>Completed Tasks                                                                                                    | *These fu                                                                                                    |                                                                                     |                                                                                                    |                                                         |                                                                                              | Fil     | e(s)       | Done       |
| õ               | l would like t<br>g Tasks<br>Task Na                                     | Completed Tasks<br>me<br>proval: Test Task 123                                                                                                    | *These fur<br>Approval History<br>Grant<br>US8780:                                                                    | Stage<br>Grant                                                                      | Assigned To                                                                                                    | Due                                                     | 3 09/22/2023                                                                                 |         | -          |            |
| õ<br>endin      | l would like t<br>g Tasks<br>Task Na<br>Rost Api<br>Test Tas             | Completed Tasks<br>me<br>proval: Test Task 123                                                                                                    | *These fut<br>Approval History<br>Grant<br>US\$780:<br>FV2024<br>US\$780:                                             | Stage<br>Grant<br>Awarded<br>Grant                                                  | Assigned To<br>B. Murtaugh                                                                                      | Due<br>09/29/202                                        | 3 09/22/2023<br>3 09/22/2023                                                                 |         |            | 0          |
| o<br>endin<br>c | l would like t<br>g Tasks<br>Task Na<br>Rost App<br>Test Tas<br>Rost App | Completed Tasks<br>me<br>proval: Test Task 123<br>ik 123                                                                                                    | *These fu<br>Approval History<br>Grant<br>US\$780:<br>FY2024<br>US\$780:<br>FY2024<br>US\$780:                        | Stage<br>Grant<br>Awarded<br>Grant<br>Awarded<br>Grant                              | Assigned To<br>8. Murtaugh<br>8. Murtaugh                                                                       | Due<br>09/29/202<br>09/29/202                           | 3 09/22/2023<br>3 09/22/2023<br>3                                                            |         |            | 0          |
| o<br>endin<br>c | l would like t<br>g Tasks<br>Task Na<br>Rost App<br>Test Tas<br>Rost App | Completed Tasks<br>me<br>proval: Test Task 123<br>ki 123<br>proval: Test Task 123<br>proval: Test Task 123                                                                        | "These fu<br>Approval History<br>Grant<br>US8780:<br>FY2024<br>US8780:<br>FY2024<br>US8780:<br>FY2024<br>US8780:      | Stage<br>Grant<br>Awarded<br>Grant<br>Awarded<br>Grant<br>Awarded<br>Grant          | Assigned To<br>8. Murtaugh<br>8. Murtaugh<br>8. Murtaugh                                                        | Due<br>09/29/202<br>09/29/202<br>10/06/202              | <ul> <li>09/22/2023</li> <li>09/22/2023</li> <li>09/22/2023</li> <li>3</li> </ul>            | 1       |            |            |
| õ               | l would like t<br>g Tasks<br>Task Na<br>Rqst App<br>Rqst App<br>Rqst App | Completed Tasks<br>me<br>proval: Test Task 123<br>ik 123<br>proval: Test Task 123<br>proval: Test Task 123<br>ik 100                                                              | "These fu<br>Approval History<br>Grant<br>U\$780;<br>P'2024<br>U\$8780;<br>P'2024<br>U\$87780;<br>P'2024<br>U\$87780; | Stage<br>Grant<br>Awarded<br>Grant<br>Awarded<br>Grant<br>Awarded<br>Grant<br>Grant | Assigned To<br>8. Murtaugh<br>8. Murtaugh<br>8. Murtaugh<br>8. Murtaugh<br>8. Murtaugh<br>BC Financial Approval | Due<br>09/29/202<br>09/29/202<br>10/06/202<br>10/13/202 | <ul> <li>09/22/2023</li> <li>09/22/2023</li> <li>09/22/2023</li> <li>3</li> <li>3</li> </ul> | 1       |            |            |

- TIP: The task will need to be completed by the person assigned to complete the task before it is sent the designated approvers
- > TIP: Approvers will get an email notification when the user who the task was assigned to completes the task

# Example of Advanced Task Set Ups

### Request Approval Before Submitting Application

Before submitting an application, you may want other members of your team to review your application. You can upload a PDF, screenshots, or other application materials to a task for them to review. If you set up the task with sequential reviewers, multiple people can have approval authority. Mark yourself as the "Assigned to" and select the user group who you would want to review your application. Alternatively, you can assign the task to the individual completing the application if you need to be the final approver.

| Advanced Task Wizard | X                                                                    | Advanced Task Wizard                                                                                                    | x |
|----------------------|----------------------------------------------------------------------|----------------------------------------------------------------------------------------------------|---|
| Step 1 St            | tep 2 Step 3 Step 4 Step 5                                           | Step 1         Step 2         Step 3         Step 4         Step 5                                                              | Θ |
| Task Type*:          | Miscellaneous Task 🗸                                                 | Assigned To*: Brittany Murtaugh                                                                                                 |   |
| Name*:               | Review Application Materials                                         | Distanty multitagen Designated for Approval*:                                                                                   |   |
| Grant*:              | US0483 Emergency Community Water Assistance Grants (ECWAG) - FY 2023 | User<br>Choose a user that will be designated as approver                                                                       |   |
| Stage*:              | Application Preparation                                              | Select Department                                                                                                    |   |
| Task Scoring Rubric: | None                                                                 | Select User                                                                                                    |   |
| Files:               |                                                                      | User Group     Choose a user group that will be designated for approval. The group is based off Approval Type in previous step. |   |
|                      | Test document.docx (11.7 Kb)                                         |                                                                                                    |   |
| Task Description:    | Hello,                                                               | GMO - Test Group                                                                                                    |   |
|                      | Please review attached application materials before we submit.       |                                                                                                    |   |
| 1                    | 930 Characters Left                                                  |                                                                                                    |   |
|                      |                                                                      |                                                                                                    |   |
|                      |                                                                      |                                                                                                    |   |
| Next Car             | icel                                                                 | Previous Next Cancel                                                                                                    |   |
| (                    |                                                                      |                                                                                                    |   |

### Upload Financial Documents (Recurring Task)

If your federal awarding agency requires reports to be completed, or there are other recurring internal reports or tasks you need to complete on a quarterly/recurring basis, it may be helpful to set up a recurring task for yourself and/or others on your team to upload copies to eCivis for recordkeeping. Below is an example of a recurring task that demonstrates personal reminders for uploading backup documentation for federal drawdowns, with an approver (potentially finance staff).

| Advanced Task Wizard                       | x                                                                                                    | Advanced Task Wizard X                                                                                                    |
|--------------------------------------------|----------------------------------------------------------------------------------------------------|----------------------------------------------------------------------------------------------------|
| Step 1 S                                   | tep 2 Step 3 Step 4 Step 5                                                                                   | Step 1         Step 2         Step 3         Step 4         Step 5                                                                                                    |
| Task Type*:<br>                            | Miscellaneous Task                                                                                           | Task Options         Image: Approval         Image: Standard         Standard approvals require an approval by an assigned approver or member of an approval group. In a group, any member can approve.                                                                        |
| Grant*:<br>Stage*:<br>Task Scoring Rubric: | US8780 Standing Announcement for Tribal Title IV-E Plan Development Grants - FY 2022-20;  Grant Awarded None | Can approve.  Sequential Sequential Sequential approvals are those that require each approval group member to approve in a specific order, one after another.  Required The 'required' flag blocks the grant from moving to the next stage if the task has not been completed. |
| Files:<br>Task Description:                | Test document.docx (11.7 Kb) Federal drawdown documents (period January - June 2023)                         |                                                                                                    |
| Next Car                                   | 945 Characters Left                                                                                          | Previous Next Cancel                                                                                                    |

| Advanced Task Wizard X                                                                                                    | Advanced Task Wizard X             |
|----------------------------------------------------------------------------------------------------|------------------------------------|
| Step 1 Step 2 Step 3 Step 4 Step 5                                                                                                    | Step 1 Step 2 Step 3 Step 4 Step 5 |
| Assigned To*:                                                                                                    | Due*: 10/31/2023                   |
| Brittany Murtaugh                                                                                                    | Reminder: 3 10/24/2023             |
| Designated for Approval*:                                                                                                    |                                    |
| User Choose a user that will be designated as approver                                                                                                    |                                    |
|                                                                                                    |                                    |
| Department of Administration                                                                                                    | 2                                  |
| Katje Benolt                                                                                                    | 2                                  |
| User Group<br>Choose a user group that will be designated for approval. The group is based off Approval Type in previous step.                                                                                                    |                                    |
|                                                                                                    |                                    |
| Select User Group                                                                                                    |                                    |
|                                                                                                    |                                    |
|                                                                                                    |                                    |
|                                                                                                    |                                    |
|                                                                                                    |                                    |
| Previous Next Cancel                                                                                                    | Previous Next Cancel               |
| Advanced Task Wizard x                                                                                                    |                                    |
|                                                                                                    |                                    |
| Step 1         Step 2         Step 3         Step 4         Step 5         Image: Control of the step 3         Image: Control of the step 3         Image: Contrest 3         Image: Control of the step 3 |                                    |
| Task does not repeat                                                                                                    |                                    |
| Task repeats                                                                                                    |                                    |
| Frequency*: Monthly ~                                                                                                    |                                    |
| monuny -                                                                                                    |                                    |
| Interval*: Every month                                                                                                    |                                    |
| On*: O A day of the month                                                                                                    |                                    |
| Select Day 🗸                                                                                                    |                                    |
| The last day of the month                                                                                                    |                                    |
| Starting*: 10/31/2023                                                                                                    |                                    |
|                                                                                                    |                                    |
| Create*: One week before due date                                                                                                    |                                    |
| Create with a reminder                                                                                                    |                                    |
| Until: 10/31/2025                                                                                                    |                                    |
| Previous Save Cancel                                                                                                    |                                    |
|                                                                                                    |                                    |

### IAA-FF Billing via Scheduled Report Set Up

Within the Select Report Type area of the Report Submitted form, you will have the option of indicating whether or not the report includes spending information. If so, clicking "yes" will allow you to enter the start and end dates of the spending period, the amount spent, and the amount of reimbursement requested, if applicable. You will also have the option of designating the report as the Final Report. Any report marked as a Spending Report, along with all of the information related to that report, may be accessed through the Spending Report link on the Project Dashboard.

| Advanced Task Wizard                 | x                                                                                         | Advanced Tas | k Wizard                            |                     |                    |                                       | X |
|--------------------------------------|-------------------------------------------------------------------------------------------|--------------|-------------------------------------|---------------------|--------------------|---------------------------------------|---|
| Step 1                               | Step 2         Step 3         Step 4         Step 5                                       | Step         | 1 Step 2                            | Step 3              | Step 4             | Step 5                                | Θ |
| Task Type*:                          | Scheduled Report                                                                          | Task Option  |                                     |                     |                    |                                       |   |
| Name*:                               | Advanced Scheduled Report Task                                                            |              | Required<br>equired' flag blocks th | ne grant from movir | g to the next stag | e if the task has not been completed. |   |
| Grant*:                              | US8780 Standing Announcement for Tribal Title IV-E Plan Development Grants - FY 2022-202. | 2            |                                     |                     |                    |                                       |   |
| Task Scoring Rubric:                 | None                                                                                      | 2            |                                     |                     |                    |                                       |   |
| Files:                               |                                                                                           | 2            |                                     |                     |                    |                                       | 2 |
| Task Description:                    | Reporting spending for IAA-FF                                                             |              |                                     |                     |                    |                                       |   |
|                                      | 971 Characters Left                                                                       | _            |                                     |                     |                    |                                       |   |
|                                      |                                                                                           | _            |                                     |                     |                    |                                       |   |
|                                      |                                                                                           |              |                                     |                     |                    |                                       |   |
|                                      |                                                                                           | -            |                                     |                     |                    |                                       |   |
| Next                                 | Cancel                                                                                    | Previ        | Next                                | Cancel              |                    |                                       |   |
| Next                                 | ancer                                                                                     | rien         | Heat                                | Gancer              |                    |                                       |   |
| Advanced Task Wizard                 | x                                                                                         | Advanced Ta  | sk Wizard                           |                     |                    |                                       | x |
| Step 1                               | Step 2 Step 3 Step 4 Step 5                                                               |              |                                     | Step 3              | Step 4             | Step 5                                | 0 |
| Assigned To*:                        |                                                                                           |              |                                     |                     |                    |                                       |   |
| Test Group - BMW                     | ~                                                                                         | Due*:        |                                     | 10/31/2023          |                    |                                       |   |
|                                      |                                                                                           | F Reminder:  | ٢                                   | 10/24/2023          |                    |                                       |   |
|                                      |                                                                                           | 2            |                                     |                     |                    |                                       |   |
|                                      |                                                                                           |              |                                     |                     |                    |                                       |   |
|                                      |                                                                                           | R            |                                     |                     |                    |                                       |   |
| Advanced Task Wizard                 | x                                                                                         |              |                                     |                     |                    |                                       |   |
| Step 1                               | Step 2 Step 3 Step 4 Step 5                                                               |              |                                     |                     |                    |                                       |   |
| Task Recurrence                      |                                                                                           |              |                                     |                     |                    |                                       |   |
| <ul> <li>Task does not re</li> </ul> | peat                                                                                      |              |                                     |                     |                    |                                       |   |
| Task repeats                         |                                                                                           | F            |                                     |                     |                    |                                       |   |
| Frequency*:                          | Monthly                                                                                   |              |                                     |                     |                    |                                       |   |
| Interval*:                           | Every 3 months                                                                            | 2            |                                     |                     |                    |                                       |   |
| On*:                                 | O A day of the month                                                                      | 6            |                                     |                     |                    |                                       |   |
|                                      | Select Day 🗸                                                                              |              |                                     |                     |                    |                                       |   |
|                                      | The last day of the month                                                                 |              |                                     |                     |                    |                                       |   |
| Starting*:                           | 10/31/2023                                                                                |              |                                     |                     |                    |                                       |   |
| Create*:                             | Two weeks before due date                                                                 |              |                                     |                     |                    |                                       |   |
|                                      | Create with a reminder                                                                    |              |                                     |                     |                    |                                       |   |
| Until:                               | 10/31/2024                                                                                |              |                                     |                     |                    |                                       |   |
| Previous                             | Save Cancel                                                                               |              |                                     |                     |                    |                                       |   |
|                                      |                                                                                           |              |                                     |                     |                    |                                       |   |

## How to Complete Tasks Assigned to You

When a task is assigned to a user, they will receive an email from eCivis with the details of that task. You can view the task in eCivis by following the hyperlink in the email. Additionally, your assigned tasks can be found by navigating to "My Action Items" - "View Task List" on the eCivis homepage. All tasks can be found at the bottom of the "Project Dashboard" for the project the task is assigned to.

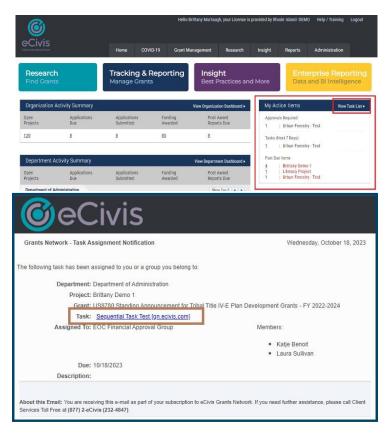

 Clicking on the hyperlink in the email, or the by clicking "View Task List" and navigating to the appropriate Project Dashboard, you can see all pending tasks, when they are due, and who they are assigned to. To complete the task, click the box under "Done", which will be available if the task is assigned to you.

|                                                                                                    |                                                                                                    |                                                           |                 |                                     |                          |                 |                  | Data Integrati                     | ion Options | Project (     | ption |
|----------------------------------------------------------------------------------------------------|----------------------------------------------------------------------------------------------------|-----------------------------------------------------------|-----------------|-------------------------------------|--------------------------|-----------------|------------------|------------------------------------|-------------|---------------|-------|
| Dverview                                                                                                    | Documents                                                                                                  | Grant Lifecycle                                           | Goals & M       | letrics E                           | Budgets                  | Contracts & Act | counts           | Spending                           | History     |               |       |
| Active Grants 🔍<br>FD20214 ProLiter                                                                                                    |                                                                                                    | tunity Fund - FY 202                                      | 3               |                                     |                          |                 |                  | Project Team 🥜<br>B. Murtaugh (Lea |             | Programming S | e     |
| Stage: App. Prepa                                                                                                    | ration                                                                                                    | Projected                                                 | l: \$100,000.00 |                                     | Match                    | \$0.00          |                  |                                    |             |               |       |
| Available Actions                                                                                                    |                                                                                                    |                                                           |                 |                                     |                          |                 |                  |                                    |             |               |       |
| O I am read                                                                                                    | to submit my applic                                                                                        | of this grant<br>cation                                   |                 |                                     |                          |                 |                  |                                    |             |               |       |
| I am read     I will not a     I would like                                                                                                    | y to submit my applic<br>apply for this grant<br>te to create/manage                                       |                                                           |                 |                                     |                          |                 |                  |                                    |             |               |       |
| I am read I will not a I would like I would like I would | y to submit my applic<br>apply for this grant<br>te to create/manage                                       | cation<br>goals and metrics for<br>a budget for this gram |                 |                                     |                          |                 |                  |                                    |             | _             |       |
| I am read I will not a I would like I would like I would | y to submit my applic<br>spily for this grant<br>te to create/manage<br>te to create/manage<br>Completed 1 | cation<br>goals and metrics for<br>a budget for this gram |                 | Stage                               | Assigned T               | 3               | Due              | Reminder                           | F           | ile(s)        | Done  |
| I am read     I will not a     I would lik     I would lik     I would lik Pending Tasks Task I                                                                                                    | y to submit my applic<br>spily for this grant<br>te to create/manage<br>te to create/manage<br>Completed 1 | cation<br>goals and metrics for<br>a budget for this gram | val History     | Stage<br>Application<br>Preparation | Assigned T<br>B. Murtaug |                 | Due<br>10/02/20: |                                    |             | file(s)       | Done  |

3. Follow the steps to complete the task <u>and click Save</u>. Steps may vary depending on the type of task that is created. See example below for a Miscellaneous Task and Scheduled Report Task.

#### Miscellaneous Task Example

Approval Request Form Approval Request Form Project: Brittany Demo 1 US8780 Standing Announcement for Tribal Title IV-E Plan Development Grants - FY 2022-2024 Grant: Task: Rost Approval: Test Task 100 Attachments 🕥 : Please review attached document for errors/typos Description: Approver: Test Group - BMW ..... Approval Due\*: 10/31/2023 . Reminder: 🕥 Files to Forward (): No files are currently attached. Notes to Approver: 1000 Characters Left Save Cancel Cancel

#### Scheduled Report Task Example

| Complete Status Form        |                                                                                               |  |
|-----------------------------|-----------------------------------------------------------------------------------------------|--|
| Grant:                      | US8780 Standing Announcement for Tribal Title IV-E Plan Development Grants - FY 2022-<br>2024 |  |
| Report Name *:              | Test Schedule                                                                                 |  |
| Submitted On *:             | 10/31/2023                                                                                    |  |
| Submitted By *:             | Brittany Murtaugh                                                                             |  |
| Notes:                      |                                                                                               |  |
|                             |                                                                                               |  |
|                             | 1000 Characters Left                                                                          |  |
|                             | 1000 Characters Left                                                                          |  |
| elect Report Type @         | 1000 Characters Left                                                                          |  |
| Select Report Type 🕤        |                                                                                               |  |
|                             | 000 Churcters Left<br>○ Yes ○ No                                                              |  |
| s this a Spending Report? * |                                                                                               |  |
| s this a Spending Report? * | ○ Yes ○ No                                                                                    |  |
| s this a Spending Report? * | <ul> <li>○ Yes</li> <li>○ Yes</li> <li>● No</li> </ul>                                        |  |
| s this a Spending Report? * | <ul> <li>○ Yes</li> <li>○ Yes</li> <li>● No</li> </ul>                                        |  |

4. Completed tasks can always be viewed for reference. At the bottom of your Project Dashboard, select the "Completed Tasks" tab. A page with all submitted tasks will now open, including the attached files, notes, and additional information.

| US8780 Standing / | Announcement for Tribal Title IV-E P | lan Development Grar | nts - FY 2022-2024 |                |                   |                 |              |                   | Minimize |
|-------------------|--------------------------------------|----------------------|--------------------|----------------|-------------------|-----------------|--------------|-------------------|----------|
| Stage             | Task Name                            | Due                  | Completed On       | Completed By   | Download<br>Files | Manage<br>Files | Edit<br>Task | Scoring<br>Rubric | Notes    |
| Grant Awarded     | Sequential Task Test                 | 10/18/2023           | 10/18/2023         | K. Benoit      |                   |                 | a            | a                 |          |
| Grant Awarded     | Test Task - BWM                      | 10/18/2023           | 10/18/2023         | K. Benoit Dept |                   | -               | 0            | 0                 |          |
| Grant Awarded     | Rqst Approval: Test 101              | 10/18/2023           | 10/18/2023         | B. Murtaugh    |                   |                 |              | 0                 |          |
| Grant Awarded     | Approval Reqd: Test 101              | 10/18/2023           | 10/18/2023         | K. Benoit      |                   |                 |              | 2                 |          |
| Grant Awarded     | -Approved                            | 10/18/2023           | 10/18/2023         | K. Benoit      |                   |                 |              |                   |          |
| Grant Awarded     | Test Task 100                        | 10/24/2023           | 10/24/2023         | L. Sullivan    |                   |                 | 2            | 0                 |          |

Done >

5. Once the task is completed, if there is an individual or user group that was selected as the approver, the task will then move on to them for approval.

## How to Complete Tasks as a Reviewer

When a user is requested to review a task, they will receive an email from eCivis with the details of that task. You can
view the task in eCivis by following the hyperlink in the email. Additionally, tasks for your approval can be found by
navigating to "My Action Items" - "View Task List" on the eCivis homepage. All tasks can be found at the bottom of the
"Project Dashboard" for the project the task is assigned to.

| @eC                         | Civis                                                                                                    |                                          |
|-----------------------------|----------------------------------------------------------------------------------------------------|------------------------------------------|
| Grants Network - Approv     | al Request Notification                                                                                                    | Monday, October 23, 2023                 |
| The following item has been | n submitted for your approval:                                                                                                    |                                          |
| Department:                 | Department of Administration                                                                                                    |                                          |
| Project:                    | Clean Water [gn.ecivis.com]                                                                                                    |                                          |
| Grant:                      | US5071 Occupational Safety and Health Training Project Gra                                                                                            | nts (T03) - FY 2022-2026 [gn.ecivis.com] |
| Project Lead:               | Katje Benoit, Grant Management Specialist                                                                                                    |                                          |
|                             | Katje.Benoit.CTR@omb.ri.gov                                                                                                    |                                          |
|                             | 518-339-7719                                                                                                    |                                          |
| Requester:                  | Katje Benoit                                                                                                    |                                          |
| Task:                       | Approval Reqd: Misc Task - BM Approver                                                                                                    |                                          |
| Response Due:               | 10/27/2023                                                                                                    |                                          |
| Notes:                      | task complete, ready for approval                                                                                                    |                                          |
| Click here to access the Ap | proval Response Form (gn.ecivis.com)                                                                                                    |                                          |
|                             | the sender of this email directly, please select the requester's email ad<br>nts Network. If you need further assistance, please call Client Service: |                                          |

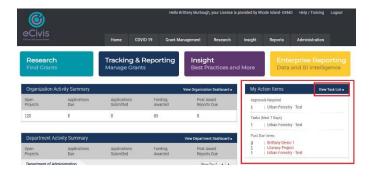

2. By following the link in the email received, you will be taken directly to the "Approval Response Form". Approvers can review any information or uploads the task assignee has included, and then choose to approve, deny, or request additional information for the task.

| Approval | Response | Form |
|----------|----------|------|
|----------|----------|------|

| Approval Response F   | orm                                                                                              |
|-----------------------|--------------------------------------------------------------------------------------------------|
| Project:              | Clean Water                                                                                      |
| Grant:                | US5071 Occupational Safety and Health Training Project Grants (T03) - FY 2022-2026               |
| Task:                 | Approval Reqd: Misc Task - BM Approver                                                           |
| Project Lead:         | Katje Benoit, Grant Management Specialist<br><u>Katje Benoit: CTR@omb.ri.gov</u><br>518-339-7719 |
| Attachments 😡 :       |                                                                                                  |
| Project Documents 👩 : |                                                                                                  |
| Notes from Requester: | task complete, ready for approval                                                                |
| Request Approved?*:   | Yes O No O Request Additional Information                                                        |
| Notes:                | Approved by BWM - 10/23/2023                                                                     |
|                       | 971 Characters Left                                                                              |

Save ) Cancel )

3. Once a selection has been made, the assignee of the task will be notified via email. If the task was sent back for additional information, the assignee will need to complete those updates and follow the same process to re-submit for approval. The task will then move to the "Completed Tasks" section of the Project Dashboard"

| @e(                                                                                                 | Civis                                                                                | )                                                                                                    |                                                  |                     |                               |                            |                                  |
|----------------------------------------------------------------------------------------------------|--------------------------------------------------------------------------------------|----------------------------------------------------------------------------------------------------|--------------------------------------------------|---------------------|-------------------------------|----------------------------|----------------------------------|
| Grants Network - App                                                                                | roval Response Noti                                                                  | fication                                                                                                    |                                                  |                     |                               | Monday,                    | October 23, 202                  |
|                                                                                                    |                                                                                      |                                                                                                    |                                                  |                     |                               |                            |                                  |
| The following item has be                                                                           | en submitted in respor                                                               | ise to a requ                                                                                                    | est for appro                                    | oval:               |                               |                            |                                  |
| Departme                                                                                            | nt: Department of Adr                                                                | ninistration                                                                                                    |                                                  |                     |                               |                            |                                  |
| Proje                                                                                               | ct: <u>Clean Water [gn.e</u>                                                         | civis.com]                                                                                                    |                                                  |                     |                               |                            |                                  |
| Gra                                                                                                 | nt: US5071 Occupation                                                                | nal Safety a                                                                                                    | nd Health Tr                                     | aining Project Gra  | nts (T03                      | ) - FY 2022-2026           | [gn.ecivis.com]                  |
| Project Lea                                                                                         | ad: Katje Benoit, Gran<br>Katje.Benoit.CTR(<br>518-339-7719                          | and the second second se | nt Specialist                                    |                     |                               |                            |                                  |
| Approv                                                                                              | er: <u>Brittany Murtaugh</u>                                                         |                                                                                                    |                                                  |                     |                               |                            |                                  |
| Ta                                                                                                  | sk: Approval Reqd: Mi                                                                | sc Task - BN                                                                                                    | 1 Approver                                       |                     |                               |                            |                                  |
| Approval Respons                                                                                    | se: Approved                                                                         |                                                                                                    |                                                  |                     |                               |                            |                                  |
| Note                                                                                                | es: Approved by BWN                                                                  | - 10/23/202                                                                                                    | 3                                                |                     |                               |                            |                                  |
| Home / Project Calendar / Project Dashb                                                             |                                                                                      |                                                                                                    |                                                  |                     |                               |                            |                                  |
| Department: Department of Adminis                                                                   |                                                                                      |                                                                                                    |                                                  |                     |                               |                            |                                  |
| reparation: Department of Hammis                                                                    | and ton                                                                              |                                                                                                    |                                                  |                     | Da                            | ta Integration Options     | Project Options                  |
|                                                                                                    |                                                                                      |                                                                                                    |                                                  |                     |                               |                            |                                  |
| Overview Documents                                                                                  | Grant Lifecycle Goa                                                                  | Is & Metrics                                                                                                    | Budgets                                          | Contracts & Account | s Sp                          | ending History             |                                  |
| Active Grants 🔍 🎯                                                                                   | Conservation Grant (NCWCG)                                                           | Program (Select S                                                                                                    | tates) - EV 2023                                 |                     |                               | t Team 🥜 🚳<br>hoit (Lead)  | Grant Manageme                   |
|                                                                                                    |                                                                                      |                                                                                                    |                                                  |                     | 15, 19,1                      | 1011 (LC00)                |                                  |
| US1768 National Coastal Wetlands<br>Stage: App. Submitted                                           |                                                                                      |                                                                                                    |                                                  | 0.00                | B. Mu                         | rtaugh                     | Programming Se                   |
| US1768 National Coastal Wetlands<br>Stage: App. Submitted<br>US5071 Occupational Safety and Hi      | Projected: \$50,000.00                                                               |                                                                                                    | Match: \$50,00                                   | 0.00                | B. Mu<br>S. Sm                | rtaugh<br>ith              | Programming Se<br>Programming Se |
| Stage: App. Submitted                                                                               | Projected: \$50,000.00                                                               |                                                                                                    | Match: \$50,00                                   | 0.00                | <u>S. Sm</u>                  |                            |                                  |
| Stage: App. Submitted<br>US5071 Occupational Safety and H                                           | Projected: \$50,000.00<br>ealth Training Project Grants (T                           |                                                                                                    | Match: \$50,00                                   | 0.00                | <u>S. Sm</u>                  | ith                        | Programming Se                   |
| Stage: App. Submitted<br>US5071 Occupational Safety and H                                           | Projected: \$50,000.00<br>ealth Training Project Grants (T<br>Awarded: \$10,000.00 * | 03) - FY 2022-202                                                                                                    | Match: \$50,00                                   | 0.00                | <u>S. Sm</u>                  | ith                        | Programming Se                   |
| Stage: App. Submitted<br>US5071 Occupational Safety and H<br>Stage: Implementation                  | Projected: \$50,000.00<br>ealth Training Project Grants (T<br>Awarded: \$10,000.00 * | 03) - FY 2022-202                                                                                                    | Match: \$50,00                                   |                     | <u>S. Sm</u><br><u>S. The</u> | ith                        | Programming Se                   |
| Stage: App. Submitted<br>US5071 Occupational Safety and H<br>Stage: Implementation<br>Pending Tasks | Projected: \$50,000,00<br>ealth Training Project Grants (T<br>Awarded: \$10,000,00 * | 03) - FY 2022-202<br>ry<br>Stage<br>: Grant                                                                                                    | Match: \$50,00<br>6<br>Match: \$0.00<br>Assigned | To Due              | <u>S. Sm</u><br><u>S. Thr</u> | ith<br>mpson<br>Reminder F | Programming Se<br>test           |